# Clearing Internet Browsing Data

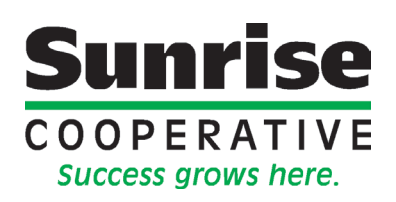

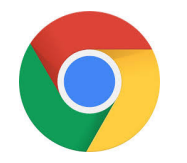

## Google Chrome: Mac/PC

- Select the three dots in the upper right corner
- Choose Settings
- Scroll down to Privacy and Security Section
- Click on Clear Browsing Data
- Check the boxes for Cookies and other site data, along with Cached images and files. Make sure everything else is unchecked.
- Check Clear Data
- Completely close out of Chrome and reopen it.

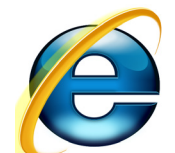

## Internet Explorer: version 6/7/8

- Select Tools
- Select Internet Properties
- Select the General Tab
- Go to Temporary Internet Files
- Click Delete Files
- Choose OK
- Go to Cookies
- Click Delete Cookies
- Choose OK
- Click Close
- Restart Internet Explorer

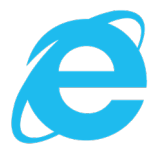

# Internet Explorer: version 9/10/11

- Select Tools &
- Click on Safety
- Select Delete Browsing History
- Select Temporary Internet files and website files check box
- Select Cookies and Website Data check box
- Click Delete
- Restart Internet Explorer

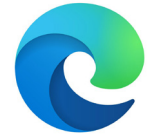

# Microsoft Edge:

- Select the three dots in the upper right corner
- Select Settings
- On the left, choose Cookies and Site Permissions
- Select Manage and Delete Cookies and Site Data
- See All Cookies and Data
- Remove Data
- Restart Microsoft Edge

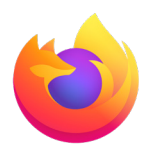

#### Firefox: Mac

- Click on Firefox in upper left corner of you screen
- Click on Preferences
- Click on Advanced on the left-hand side
- Choose Network
- Click on Clear Now to the right of Cashed Web Content
- Restart Firefox

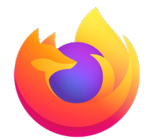

#### Firefox: PC

- Select the three lines in the upper right corner
- Choose options
- Select Privacy and Security
- Scroll down to Cookies and Site Data
- Clear Data
- Restart Firefox

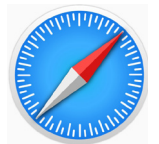

#### Safari: Mac

- Select Safari in the upper left corner
- Choose Preferences
- Select Privacy
- Click on Manage Website Data
- Select sunriseco-op.com
- Click Remove
- Click Done
- Restart Safari

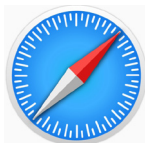

#### Safari: iPhone/iPad

- Close Safari
- Settings
- Safari
- Clear History and Website Data
- Another window will pop up Choose Clear History and Data
- Restart Safari

# Questions?

Contact Sunrise Marketing at (419) 332-6468 or marketing@sunriseco-op.com